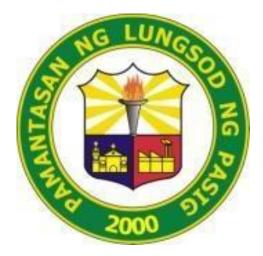

# PAMANTASAN NG LUNGSOD NG PASIG (University of Pasig City)

# OFFICE OF THE UNIVERSITY REGISTRAR CITIZEN'S CHARTER 2024

### 1. SUBMISSION OF ENTRANCE CREDENTIALS

Successful admission qualifiers must submit entrance credentials to the Registrar's Office before they can be eligible for registration.

| OF | FICE O                                                                                                    | R DIVISION:                     | REGISTRAR'S OFFICE                                                                                                    |                                               |                                 |                                 |
|----|----------------------------------------------------------------------------------------------------|---------------------------------|----------------------------------------------------------------------------------------------------|-----------------------------------------------|---------------------------------|---------------------------------|
| CL | ASSIFIC                                                                                                    | CATION:                         | SIMPLE                                                                                                    |                                               |                                 |                                 |
| ТҮ | PE OF                                                                                                    | TRANSACTION:                    | G2C GOVERNMENT T                                                                                                    | O CITIZEN                                     | IS                              |                                 |
| w  | НО МА                                                                                                    | Y AVAIL:                        | (1) ADMISSION QUAI<br>(2) AUTHORIZED REP                                                                                                    | LIFIERS<br>RESENTATIVE OF THE PARTY CONCERNED |                                 |                                 |
|    | CHECKLIST OF REQUIREMENTS                                                                                    |                                 |                                                                                                    | WHERE TO SEC                                  | CURE                            |                                 |
| 1  | 2 PCS                                                                                                    | 2X2 PICTURE (WHITE              | BACKGROUND)                                                                                                    |                                               |                                 |                                 |
| 3  | REPO                                                                                                    | RT CARD (GRADE 12)              | Form 138                                                                                                    |                                               | LAST SCHOOL ATT                 | ENDED                           |
| 4  | PSA B                                                                                                    | IRTH CERTIFICATE (PH            | ΙΟΤΟϹΟΡΥ)                                                                                                    | F                                             | PHILIPPINE STATISTICS           | AUTHORITY                       |
| 6  | 2 VAL<br>OF TH                                                                                               | ID ID OF PARENTS (PH<br>IE FF:) | IOTOCOPY OF ANY                                                                                                    |                                               |                                 |                                 |
|    |                                                                                                    | DRIVER'S LICE                   | NSE                                                                                                    |                                               | LAND TRANSPORTAT                | ION OFFICE                      |
|    |                                                                                                    | PASSPORT                        |                                                                                                    | D                                             | EPARTMENT OF FORE               | IGN AFFAIRS                     |
|    |                                                                                                    | PRC LICENSE                     |                                                                                                    | PROF                                          | ESSIONAL REGULATIO              | ON COMMISSION                   |
|    |                                                                                                    | SSS ID                          |                                                                                                    |                                               | SOCIAL SECURITY S               | SYSTEMS                         |
|    |                                                                                                    | GSIS UMID ID                    |                                                                                                    | GOVERNMENT SERVICE INSURANCE SYSTEM           |                                 |                                 |
|    |                                                                                                    | VOTER'S ID                      |                                                                                                    | COMMISSION ON ELECTION                        |                                 |                                 |
|    |                                                                                                    | TAXPAYER'S ID                   | )                                                                                                    | BUREAU OF INTERNAL REVENUE                    |                                 |                                 |
|    |                                                                                                    | COMPANY ID                      |                                                                                                    |                                               | REQUESTING PARTY'S              | COMPANY                         |
|    |                                                                                                    | POSTAL ID                       |                                                                                                    | F                                             | PHILIPPINE POSTAL CC            | RPORATION                       |
|    | #                                                                                                    | CLIENT STEPS                    | OFFICE ACTIONS                                                                                                    | FEES<br>TO BE<br>PAID                         | PROCESSING TIME                 | PERSON<br>RESPONSIBLE           |
|    | The stud<br>submits or<br>docume<br>1 together wi<br>photocopy<br>same to ser<br>receiving o                 |                                 | Personnel receives<br>the original<br>documents and<br>stamps the<br>photocopy of the<br>same to serve as<br>the student's<br>receiving copy. | None                                          | 7 mins                          | Registrar's Office<br>Personnel |
|    | 2<br>Personnel issues<br>Letter Request for<br>Form 137/TOR and<br>Enrollment Slip<br>with Student<br>Number |                                 | None                                                                                                    | 3 mins                                        | Registrar's Office<br>Personnel |                                 |
|    |                                                                                                    | Estimated Process               | ing Time                                                                                                    | None                                          | 10 mins                         |                                 |

## 2. ENROLMENT OF NEW STUDENT

Students have to register for the courses they will enroll before the start of every semester to be officially enlisted in classes.

| OFFICE O      | OFFICE OR DIVISION: REGISTRAR'S OFFIC                                                   |                                                                                                    |                                                             |                   |                                 |  |  |
|---------------|-----------------------------------------------------------------------------------------|----------------------------------------------------------------------------------------------------|-------------------------------------------------------------|-------------------|---------------------------------|--|--|
| CLASSIFIC     | CATION:                                                                                 | SIMPLE                                                                                                    |                                                             |                   |                                 |  |  |
| TYPE OF 1     | TYPE OF TRANSACTION:     G2C GOVERNMENT                                                 |                                                                                                    |                                                             | S                 |                                 |  |  |
| <b>WHO MA</b> | Y AVAIL:                                                                                | (1) STUDENT<br>(2) AUTHORIZED RE                                                                                                    | (1) STUDENT<br>(2) AUTHORIZED REPRESENTATIVE OF THE STUDENT |                   |                                 |  |  |
|               | CHECKLIST OF REQUI                                                                      | REMENTS                                                                                                    |                                                             | WHERE TO SEC      | URE                             |  |  |
|               | ment Slip issued upon a nce credentials                                                 | submission of                                                                                                    |                                                             | PLP Registrar's ( | Office                          |  |  |
| #             | CLIENT STEPS                                                                            | OFFICE ACTIONS                                                                                                    | FEES TO<br>BE PAID PROCESSING TIME                          |                   | PERSON<br>RESPONSIBLE           |  |  |
| 1             | The student<br>proceeds to the<br>Respective College<br>for advising and<br>assessment. | The College Dean:<br>(1) Tags<br>Curriculum;<br>(2) Advises<br>student of the<br>subjects to be<br>taken; and<br>(3) Issues<br>Assessment Slip. | None 5 mins                                                 |                   | College Dean                    |  |  |
| 2             | The student<br>proceeds to the<br>Registrar's Office<br>for registration.               | None 1 min -                                                                                                    |                                                             |                   | Registrar's Office<br>Personnel |  |  |
|               | Estimated Processi                                                                      | ng Time                                                                                                    | None                                                        | 6 mins            |                                 |  |  |

## 3. ENROLLMENT OF OLD STUDENT

Students have to register for the courses they will enroll before the start of every semester to be officially enlisted in classes.

| OF | OFFICE OR DIVISION:                                                                       |                                                                                                    | REGISTRAR'S OFFICE                                                                                                    |                    |                    |                                 |  |
|----|-------------------------------------------------------------------------------------------|----------------------------------------------------------------------------------------------------|----------------------------------------------------------------------------------------------------|--------------------|--------------------|---------------------------------|--|
| CL | ASSIFIC                                                                                   | CATION:                                                                                                    | SIMPLE                                                                                                    |                    |                    |                                 |  |
| ТҮ | TYPE OF TRANSACTION:G2C GOVERNMENT                                                        |                                                                                                    |                                                                                                    | TO CITIZEN         | S                  |                                 |  |
| w  | WHO MAY AVAIL:       (1) STUDENT         (2) AUTHORIZED RE                                |                                                                                                    |                                                                                                    | PRESENTAT          | IVE OF THE STUDENT |                                 |  |
|    |                                                                                           | CHECKLIST OF REQUI                                                                                                    | REMENTS                                                                                                    |                    | WHERE TO SEC       | URE                             |  |
| 1  | Grade                                                                                     | Report (Previous Sem                                                                                                    | ester)                                                                                                    |                    | Respective Coll    | eges                            |  |
|    | #                                                                                         | CLIENT STEPS                                                                                                    | OFFICE ACTIONS                                                                                                    | FEES TO<br>BE PAID | PROCESSING TIME    | PERSON<br>RESPONSIBLE           |  |
|    | 1                                                                                         | The student<br>proceeds to the<br>Respective College<br>for advising and<br>assessment.                                                 | The College Dean:<br>(1) screens<br>students who are<br>eligible for<br>enrollment;<br>(2) advises student<br>of subjects to be<br>taken; and<br>(3) issues<br>Assessment Slip. | None               | 5 mins             | College Deans                   |  |
|    | 2                                                                                         | The student<br>secures clearance<br>from the Finance<br>Office (ONLY for<br>students with<br>balance and AB<br>Psychology<br>students). | Personnel:<br>(1) collects Fees;<br>(2) tags Payment<br>in the University<br>Information<br>System (UIS).                                                                       | Varies             | 10 mins            | Finance Office<br>Personnel     |  |
|    | The student<br>proceeds to the<br>3 Registrar's Office<br>for AB Psychology<br>Students). |                                                                                                    | The personnel<br>prints and issues<br>Certificate of<br>Registration.                                                                                                    | None               | 1 min              | Registrar's Office<br>Personnel |  |
|    |                                                                                           | Estimated Processi                                                                                                    | ng Time                                                                                                    | Varies             | 16 mins            |                                 |  |

### 4. REQUEST FOR EXIT CLEARANCE

Students requesting for Transfer credentials need to secure Exit Clearance from key offices. Exit Clearance will determine if the student was able to comply with all accountabilities, whether academic or non-academic, before the issuance of Transfer credentials.

| OF | FICE O                                      | R DIVISION:                                                                                                    | REGISTRAR'S OFF                                                                                                    | REGISTRAR'S OFFICE |                              |                                 |  |  |
|----|---------------------------------------------|----------------------------------------------------------------------------------------------------|----------------------------------------------------------------------------------------------------|--------------------|------------------------------|---------------------------------|--|--|
| CL | ASSIFIC                                     | CATION:                                                                                                    | SIMPLE                                                                                                    |                    |                              |                                 |  |  |
| ТҮ | PE OF 1                                     | RANSACTION:                                                                                                    | G2C GOVERNMEN                                                                                                    | NT TO CITIZ        | T TO CITIZENS                |                                 |  |  |
| w  | WHO MAY AVAIL:(1) STUDENT<br>(2) AUTHORIZED |                                                                                                    |                                                                                                    | REPRESENT          | EPRESENTATIVE OF THE STUDENT |                                 |  |  |
|    | CHECKLIST OF REQUIREMENTS                   |                                                                                                    |                                                                                                    |                    | WHERE TO SE                  | CURE                            |  |  |
| 1  | Schoo                                       | l ID                                                                                                    |                                                                                                    |                    | PLP Multimedia               | Office                          |  |  |
| 2  |                                             | ted Withdrawal of En<br>htly enrolled students                                                                                | =                                                                                                    |                    | Window 1, Registra           | ar's Office                     |  |  |
|    | #                                           | CLIENT STEPS                                                                                                    | OFFICE ACTIONS                                                                                                    | FEES TO<br>BE PAID | PROCESSING TIME              | PERSON<br>RESPONSIBLE           |  |  |
|    | 1                                           | The student-<br>applicant secures<br>Exit Clearance<br>Form at Window<br>1.                                                   | Registrar's Office<br>personnel issues<br>Exit Clearance<br>Form.                                                                           | None               | 1 min                        | Registrar's Office<br>Personnel |  |  |
|    | 2                                           | Student<br>accomplishes the<br>form and secures<br>the signature of<br>the respective<br>administrative<br>officers and Dean. | The Dean and<br>Administrative<br>Officers sign the<br>form if the<br>student has no<br>pending<br>obligation.                              | None               | 30 mins                      | College Dean                    |  |  |
|    | 3                                           | Student submits<br>the Signed form to<br>the Office of the<br>Registrar.                                                      | The personnel<br>screens and<br>receives the<br>accomplished<br>form.                                                                       | None               | 1 min                        | Registrar's Office<br>Personnel |  |  |
|    | Pe<br>2<br>4<br>V<br>Er                     |                                                                                                    | Personnel records<br>and processes<br>Application for<br>Withdrawal of<br>Enrolment in UIS<br>(For currently<br>enrolled students<br>ONLY). | None               | 2 mins                       | Registrar's Office<br>Personnel |  |  |
|    | 5                                           | The student<br>receives a<br>validated copy of<br>Exit Clearance<br>Form.                                                     | Personnel<br>validates and<br>issues Copy of Exit<br>Clearance Form.                                                                        | None               | 1 min                        | Registrar's Office<br>Personnel |  |  |
|    |                                             | Estimated Processi                                                                                                    | ng Time                                                                                                    | None               | 35 mins                      |                                 |  |  |

### 5. ADJUSTMENT OF REGISTRATION

Students may add, delete, or change course or schedule within the first week from the start of classes.

| OFFICE OR DIVISION: |         | R DIVISION:                                                                                                    | REGISTRAR'S OFF                                                                                           | REGISTRAR'S OFFICE |                    |                                 |  |  |
|---------------------|---------|----------------------------------------------------------------------------------------------------|----------------------------------------------------------------------------------------------------|--------------------|--------------------|---------------------------------|--|--|
| CL                  | ASSIFIC | CATION:                                                                                                    | SIMPLE                                                                                                    |                    |                    |                                 |  |  |
| ТΥ                  | PE OF 1 | TRANSACTION:                                                                                                    | G2C GOVERNME                                                                                              | NT TO CITIZ        | ZENS               |                                 |  |  |
| W                   | НО МА   | Y AVAIL:                                                                                                    | (1) STUDENT<br>(2) AUTHORIZED                                                                             | REPRESENT          | ATIVE OF THE STUDE | NT                              |  |  |
|                     |         | CHECKLIST OF REQU                                                                                                    | IREMENTS                                                                                                  |                    | WHERE TO           | SECURE                          |  |  |
| 1                   | Latest  | : Certificate of Registra                                                                                                    | ation                                                                                                    |                    | Registrar          | s Office                        |  |  |
|                     | #       | CLIENT STEPS                                                                                                    | OFFICE ACTIONS                                                                                            | FEES TO<br>BE PAID | PROCESSING TIME    | PERSON RESPONSIBLE              |  |  |
|                     | 1       | The student-<br>applicant secures<br>Adjustment of<br>Registration Form<br>from Window 1 of<br>Registrar's Office.                 | Personnel-in-<br>charge issues<br>Adjustment of<br>Registration Form.                                     | None               | 1 min              | Registrar's Office<br>Personnel |  |  |
|                     | 2       | The student-<br>applicant<br>accomplishes the<br>form and secures<br>the signature of<br>the respective<br>professors and<br>Dean. | Faculty and<br>Administrative<br>Officers sign the<br>form.                                               | None               | 30 mins            | Faculty and Dean                |  |  |
|                     | 3       | The student<br>submits the form<br>to the Office of<br>the Registrar.                                                              | Registrar's<br>personnel screen<br>and receives the<br>accomplished<br>Adjustment of<br>Registration Form | None               | 1 min              | Registrar's Office<br>Personnel |  |  |
|                     | 4       |                                                                                                    | Personnel records<br>and processes<br>Application for<br>Adjustment of<br>Registration in<br>UIS.         | None               | 1 min              | Registrar's Office<br>Personnel |  |  |
|                     | 5       | The student<br>receives a copy of<br>the validated<br>Adjustment of<br>Registration Form.                                          | Registrar<br>personnel issues<br>copy of validated<br>Adjustment of<br>Registration Form.                 | None               | 1 min              | Registrar's Office<br>Personnel |  |  |
|                     |         | Estimated Processi                                                                                                    | ng Time                                                                                                   | None               | 34 mins            |                                 |  |  |

## 6. RETRIEVAL OF SUBMITTED ENTRANCE CREDENTIALS

Freshmen students who never attended class and wish to withdraw from the list of officially enrolled students may do so by securing a copy of the Waiver for Cancellation of Enrollment. This should be done two weeks from the beginning of classes. Upon approval of the waiver, the student can retrieve the submitted enrollment credentials.

| 0  | OFFICE OR DIVISION: REGIST                                                 |                                                                                    |                                                                                                    | ICE                |                             |                                 |  |  |
|----|----------------------------------------------------------------------------|------------------------------------------------------------------------------------|----------------------------------------------------------------------------------------------------|--------------------|-----------------------------|---------------------------------|--|--|
| CL | ASSIFIC                                                                    | CATION:                                                                            | SIMPLE                                                                                                    |                    |                             |                                 |  |  |
| ТҮ | TYPE OF TRANSACTION: G2C GOVERNMENT                                        |                                                                                    |                                                                                                    |                    | ENS                         |                                 |  |  |
| w  | WHO MAY AVAIL:     (1) STUDENT       (2) AUTHORIZED RI                     |                                                                                    |                                                                                                    |                    | PRESENTATIVE OF THE STUDENT |                                 |  |  |
|    |                                                                            | CHECKLIST OF REQU                                                                  | IREMENTS                                                                                                    |                    | WHERE TO                    | SECURE                          |  |  |
| 1  | Receiv                                                                     | ving Copy of Submitte                                                              | d Documents                                                                                                    |                    | Registrar's                 | Office                          |  |  |
| 2  | Origin                                                                     | al Copy of Request Le                                                              | tter for Form 137                                                                                                    |                    | Registrar's                 | Office                          |  |  |
| 3  | currer                                                                     | ited Withdrawal of En<br>htly enrolled students                                    | only)                                                                                                    |                    | Registrar's                 | Office                          |  |  |
| 4  |                                                                            | icate of Registration (I<br>nts only)                                              | For currently enrolled                                                                                                    |                    | Registrar's Office          |                                 |  |  |
|    | #                                                                          | CLIENT STEPS                                                                       | OFFICE ACTIONS                                                                                                    | FEES TO<br>BE PAID | PROCESSING TIME             | PERSON RESPONSIBLE              |  |  |
|    | 1                                                                          | Student requests<br>for Cancellation of<br>Enrolment at the<br>Registrar's Office. | Personnel admin<br>issues the Waiver<br>for Cancellation of<br>Enrolment Form.                                                                                | None               | 5 mins                      | Registrar's Office<br>Personnel |  |  |
|    | 2 Student signs the Waiver and c<br>secures the ke<br>requested entrance v |                                                                                    | Assigned<br>personnel releases<br>the needed<br>documents and<br>keeps in the file a<br>copy of the<br>validated waiver<br>for cancellation of<br>enrollment. | None               | 3 mins                      | Registrar's Office<br>Personnel |  |  |
|    |                                                                            | Estimated Processi                                                                 | ng Time                                                                                                    | None               | 8 mins                      |                                 |  |  |

### 7. DROPPING OF COURSES

Students who are officially enrolled in courses but failed to attend the classes may apply for dropping of courses. Application for Dropping of Course should be done at least two weeks before the scheduled midterm examination in order to obtain an *OD* Remark.

| OFFICE O  | R DIVISION:                                                                                                    | REGISTRAR'S OFFICE                                                                                                    |                                                              |                 |                                 |  |  |
|-----------|----------------------------------------------------------------------------------------------------|----------------------------------------------------------------------------------------------------|--------------------------------------------------------------|-----------------|---------------------------------|--|--|
| CLASSIFIC | CATION:                                                                                                    | SIMPLE                                                                                                    |                                                              |                 |                                 |  |  |
| TYPE OF 1 | TRANSACTION:                                                                                                    | G2C GOVERNMENT TO CITIZENS                                                                                                    |                                                              |                 |                                 |  |  |
| WHO MA    | Y AVAIL:                                                                                                    |                                                                                                    | (1) STUDENTS<br>(2) AUTHORIZED REPRESENTATIVE OF THE STUDENT |                 |                                 |  |  |
|           | CHECKLIST OF REQU                                                                                                    |                                                                                                    |                                                              | WHERE TO SE     | CURF                            |  |  |
| 1 Certif  | icate of Registration                                                                                                    |                                                                                                    |                                                              | Registrar's O   |                                 |  |  |
| #         | CLIENT STEPS                                                                                                    | OFFICE ACTIONS                                                                                                    | FEES TO<br>BE PAID                                           | PROCESSING TIME | PERSON<br>RESPONSIBLE           |  |  |
| 1         | Student secures a<br>Dropping Form<br>from the<br>Registrar's Office.                                                                                 | Personnel issues<br>Dropping Form to<br>student                                                                                                 | None                                                         | 5 mins          | Registrar's Office<br>Personnel |  |  |
| 2         | Student<br>accomplishes the<br>form & secures<br>the signature of<br>the respective<br>professor and<br>dean.                                         | Professors and<br>Dean sign the<br>Dropping Form.                                                                                               | None                                                         | 30 mins         | Faculty and Dean                |  |  |
| 3         | The student<br>submits the<br>approved form to<br>the Office of the<br>Registrar together<br>with the old<br>Certificate of<br>Registration<br>(COR). | Personnel receives<br>and screens the<br>accomplished<br>form and endorses<br>it to the Grade<br>Processing Officer<br>(GPO) for<br>processing. | None                                                         | 1 min           | Registrar's Office<br>Personnel |  |  |
| 4         |                                                                                                    | Personnel records<br>and processes<br>applications in<br>UIS.                                                                                   | None                                                         | 1 min           | Registrar's Office<br>Personnel |  |  |
| 5         | The student<br>receives a copy of<br>the Revised<br>Certificate of<br>Registration and<br>Validated<br>Dropping Form.                                 | Personnel prints<br>and issues Revised<br>Certificate of<br>Registration and<br>Validated<br>Dropping Form.                                     | None                                                         | 1 min           | Registrar's Office<br>Personnel |  |  |
|           | Estimated Process                                                                                                    | ng Time                                                                                                    | None                                                         | 38 mins         |                                 |  |  |

#### 8. COMPLETION OF GRADE

Removal of the "Inc" grade must be done two weeks after the submission of semestral grades. After which the student shall be given a final grade based on his/her overall performance. Semestral

grade shall be based on the combined midterm grade and completion/final grade. The INC remarks

will no longer be reflected in student's scholastic records once completed. Failure to remove the INC remarks will incur a grade of 5.0 or Failure.

A grade of INC is a provisional rating, thus, the Semestral Grade obtained from the submission of the missed requirement/examination/project and the student's performance for the semester will be reflected in the student's scholastic record.

| OFFICE OR DIVISION:                |               | R DIVISION:                                                                                                    | REGISTRAR'S OFF                                                                                                    | REGISTRAR'S OFFICE |                              |                                   |  |  |
|------------------------------------|---------------|----------------------------------------------------------------------------------------------------|----------------------------------------------------------------------------------------------------|--------------------|------------------------------|-----------------------------------|--|--|
| CLASSIFICATION: SIMPLE             |               |                                                                                                    | SIMPLE                                                                                                    |                    |                              |                                   |  |  |
| TYPE OF TRANSACTION: G2C GOVERNMEN |               |                                                                                                    | NT TO CITIZ                                                                                                    | T TO CITIZENS      |                              |                                   |  |  |
| W                                  | HO MA         | Y AVAIL:                                                                                                    | (1) STUDENT<br>(2) AUTHORIZED                                                                                                    | REPRESENT          | EPRESENTATIVE OF THE STUDENT |                                   |  |  |
|                                    |               | CHECKLIST OF REQU                                                                                                    | IREMENTS                                                                                                    |                    | WHERE TO SE                  | ECURE                             |  |  |
| 1                                  | Comp<br>Repor | letion Form (Attachm<br>t)                                                                                                    | ent: Issued Grade                                                                                                    |                    | Registrar's C                | Office                            |  |  |
|                                    | #             | CLIENT STEPS                                                                                                    | OFFICE ACTIONS                                                                                                    | FEES TO<br>BE PAID | PROCESSING TIME              | PERSON<br>RESPONSIBLE             |  |  |
|                                    | 1             | The student<br>submits the<br>completion form<br>(attached in the<br>issued Grade<br>Report) to the<br>faculty concerned<br>upon completion<br>of the<br>requirements for<br>the subject. | Faculty must sign<br>and provide the<br>Semestral Grade<br>of the student.<br>The College Dean<br>signs the<br>completion form.     | None               | 15 mins                      | Faculty-In-Charge<br>College Dean |  |  |
|                                    | 2             | The student<br>submits the<br>accomplished<br>Completion form<br>to the Registrar's<br>Office.                                                                                            | Personnel stamps<br>and endorses the<br>approved<br>Completion Form<br>to the Grades<br>Processing Officer<br>(GPO).                | None               | 2 mins                       | Registrar's Office<br>Personnel   |  |  |
|                                    | 3             |                                                                                                    | Registrar staff<br>records and<br>processes<br>Application in UIS.                                                                  | None               | 2 mins                       | Registrar's Office<br>Personnel   |  |  |
|                                    | 4             | Student secures<br>Revised copy of<br>Grade Report.                                                                                                    | Assigned<br>personnel prints<br>and issues Revised<br>Grade Report to<br>student together<br>with the Validated<br>Completion form. | None               | 1 min                        | Registrar's Office<br>Personnel   |  |  |
|                                    |               | Estimated Processi                                                                                                    | ng Time                                                                                                    | None               | 20 mins                      |                                   |  |  |

## 9. LEAVE OF ABSENCE

A student may apply to withdraw from all courses or not enroll for a specified semester(s) by filing a leave of absence to be approved by the respective dean. Leave of Absence may be granted to a

student only for a maximum of one academic year but may be renewed upon re-application by the student. Each student may be granted a maximum of only two (2) LOAs. A student who is officially under Leave of Absence is not allowed to enroll in any other Higher Educational Institution.

| OFFICE OR DIVISION:                                                          | REGISTRAR'S OFFICE                                                                                          |                    |                    |  |  |  |  |
|------------------------------------------------------------------------------|----------------------------------------------------------------------------------------------------|--------------------|--------------------|--|--|--|--|
| CLASSIFICATION:                                                              | SIMPLE                                                                                                    |                    |                    |  |  |  |  |
| TYPE OF TRANSACTION:                                                         | G2C GOVERNMENT TC                                                                                           | CITIZENS           | TITIZENS           |  |  |  |  |
|                                                                              | (1) STUDENT                                                                                                 |                    |                    |  |  |  |  |
| WHO MAY AVAIL:                                                               | (2) AUTHORIZED REPR                                                                                         | ESENTATIV          | E OF THE STUDENT   |  |  |  |  |
| CHECKLIST OF R                                                               |                                                                                                    | _                  | WHERE TO SECURE    |  |  |  |  |
| Certificate of Registration o                                                | f last semester attended                                                                                    |                    | Registrar's Office |  |  |  |  |
| # CLIENT STEPS                                                               | OFFICE ACTIONS                                                                                              | FEES TO<br>BE PAID | PROCESSING TIME    |  |  |  |  |
| 1 Student secures<br>Application for<br>Leave of Absence<br>Form.            | Personnel issues Leave<br>of Absence Form.                                                                  | None               | 1 min              |  |  |  |  |
| 2 LOA form to the<br>College<br>Secretary.                                   | Personnel-In-Charge<br>examines Assessment<br>of grade and students'<br>case.                               | None               | 5 mins             |  |  |  |  |
| 3 the following<br>offices: Guidance<br>Office, DSA, and<br>Medical Officer. | GAS Director interviews<br>the student and signs<br>the form.                                               | None               | 30 mins            |  |  |  |  |
| applicant secures<br>approval from<br>4 the Dean.                            | College Dean signs the student's application form.                                                          | None               | 1 min              |  |  |  |  |
| approved LOA<br>form to the<br>Registrar's                                   | Personnel stamps and<br>receives the<br>accomplished form and<br>deactivates the<br>account of the student. | None               | 5 mins             |  |  |  |  |
| Estimated Proce                                                              | essing Time                                                                                                 | None               | 42 mins            |  |  |  |  |

#### 10. APPLICATION FOR READMISSION

The student-returnee must present the approved LOA form upon enrolment. The University has the right to refuse enrolment of students who wish to return but was not able to file his leave prior to his absence. However, if the reason for not filing is deemed meritorious, the student will be allowed for readmission the following semester.

| OFFICE  | OR DIVISION:                                                                                                    | REGISTRAR'S                 | OFFICE                |                           |  |
|---------|----------------------------------------------------------------------------------------------------|-----------------------------|-----------------------|---------------------------|--|
| CLASSIF | ICATION:                                                                                                    | SIMPLE                      |                       |                           |  |
| TYPE OF | TRANSACTION:                                                                                                    | G2C GOVERNI                 | MENT TO               | CITIZENS                  |  |
| wно м   | AY AVAIL:                                                                                                    | (1) STUDENT<br>(2) AUTHORIZ | ED REPRI              | ESENTATIVE OF THE STUDENT |  |
|         |                                                                                                    | QUIREMENTS                  |                       | WHERE TO SECURE           |  |
| 1 Read  | dmission Slip (Issue                                                                                                    | d during filing of L        | CA)                   | Registrar's Office        |  |
| #       | # CLIENT STEPS OFFICE ACTIONS 1                                                                                                    |                             | FEES<br>TO BE<br>PAID | PROCESSING TIME           |  |
| 1       | Returning<br>student presents<br>issuedPersonnel<br>activates the<br>account of the<br>student.1Readmission Slip<br>(Issued during<br>filing of LOA) to<br>the Registrar's<br>Office.student. |                             | None                  | 5 mins                    |  |
|         | Estimated Processing Time                                                                                                    |                             |                       | 5 mins                    |  |

### **11. CHANGE OF PERSONAL DATA**

Students with correction in Birth Certificate Entries or change in address may apply for Change of Personal Data at the Registrar's Office.

| OF | FICE O                                                                                              | R DIVISION:                                                                                                    | REGISTRAR'S OFFICE                                                                                                    |                    |                             |                                 |  |
|----|----------------------------------------------------------------------------------------------------|----------------------------------------------------------------------------------------------------|----------------------------------------------------------------------------------------------------|--------------------|-----------------------------|---------------------------------|--|
| CL | ASSIFIC                                                                                             | CATION:                                                                                                    | SIMPLE                                                                                                    |                    |                             |                                 |  |
| ТҮ | PE OF                                                                                               | TRANSACTION:                                                                                                    | G2C                                                                                                    |                    |                             |                                 |  |
| w  | WHO MAY AVAIL:(1) STUDENT<br>(2) AUTHORIZED RE                                                      |                                                                                                    |                                                                                                    | PRESENTAT          | PRESENTATIVE OF THE STUDENT |                                 |  |
|    |                                                                                                    | CHECKLIST OF REQU                                                                                                    | IREMENTS                                                                                                    |                    | WHERE TO SEC                | CURE                            |  |
| 1  | Unive                                                                                               | rsity ID                                                                                                    |                                                                                                    |                    |                             |                                 |  |
| 2  | Certif                                                                                              | icate of Registration                                                                                                    |                                                                                                    |                    | PLP Registrar's             | Office                          |  |
| 3  |                                                                                                    | cted PSA Birth Certific<br>ing BC entries)                                                                                                    | ate (for students                                                                                                    |                    | PSA Office                  | 2                               |  |
| 4  | Baran                                                                                               | gay Clearance (for stu<br>e of address)                                                                                                    | idents applying for                                                                                                    |                    | Respective B                | rgy                             |  |
|    | #                                                                                                   | CLIENT STEPS                                                                                                    | OFFICE ACTIONS                                                                                                    | FEES TO<br>BE PAID | PROCESSING TIME             | PERSON<br>RESPONSIBLE           |  |
|    | 1                                                                                                   | Student-applicant<br>secures a<br>Correction/<br>Change of Birth<br>Certificate Entries<br>Form.                                                    | Personnel issues<br>Correction/<br>Change of Birth<br>Certificate Entries<br>Form.                                              | None               | 5 mins                      |                                 |  |
|    | 2                                                                                                   | Student-Applicant<br>submits the<br>Accomplished<br>Form with the<br>attached PSA Birth<br>Certificate/Brgy<br>Clearance<br>(whichever<br>applies). | Personnel<br>validates the<br>documents and<br>endorses it to the<br>University<br>Registrar for<br>approval of the<br>request. | None               | 15 mins                     | Registrar's Office<br>Personnel |  |
|    | 3                                                                                                   |                                                                                                    | Personnel records<br>and processes the<br>application in UIS.                                                                   | None               | 2 mins                      |                                 |  |
|    | secures a copy of<br>the Validated<br>Application Form Ap<br>and New Copy of an<br>Certificate of 0 |                                                                                                    | Personnel issues<br>copy of the<br>Validated<br>Application Form<br>and New Copy of<br>Certificate of<br>Registration.          | None               | 1 min                       |                                 |  |
|    |                                                                                                    | Estima                                                                                                    | ted Processing Time                                                                                                    | None               | 23 mins                     |                                 |  |

## **12. REQUEST FOR STUDENT RECORDS**

Students may secure a copy of their credentials from the Registrar's Office

| OF | OFFICE OR DIVISION:         |                                                                                                    | REGISTRAR'S OFFICE                                                                                                    |                                                  |                                                |                                 |  |  |  |
|----|-----------------------------|----------------------------------------------------------------------------------------------------|----------------------------------------------------------------------------------------------------|--------------------------------------------------|------------------------------------------------|---------------------------------|--|--|--|
| CL | ASSIFIC                     | CATION:                                                                                              | SIMPLE                                                                                                    | SIMPLE                                           |                                                |                                 |  |  |  |
| ТҮ | PE OF 1                     | FRANSACTION:                                                                                         | G2C GOVERNMENT                                                                                                    | ENT TO CITIZENS                                  |                                                |                                 |  |  |  |
| w  |                             |                                                                                                    | (1) STUDENT<br>(2) AUTHORIZED REI                                                                                                    | UDENT<br>JTHORIZED REPRESENTATIVE OF THE STUDENT |                                                |                                 |  |  |  |
|    | CHECKLIST OF REQUI          |                                                                                                    | IREMENTS                                                                                                    |                                                  | WHERE TO                                       | SECURE                          |  |  |  |
| 1  | Lackir                      | ng Entrance Credentia                                                                                | ls                                                                                                    |                                                  | varie                                          | 25                              |  |  |  |
| 2  | Authorization Letter and ID |                                                                                                    | (if requested by                                                                                                    |                                                  | requesting                                     | student                         |  |  |  |
| 3  | Valida                      | ted Clearance (for tra                                                                               | insferring students)                                                                                                    |                                                  | Registrar's                                    | Office                          |  |  |  |
|    | #                           | CLIENT STEPS                                                                                         | OFFICE ACTIONS                                                                                                    | FEES TO<br>BE PAID                               | PROCESSING TIME                                | PERSON RESPONSIBLE              |  |  |  |
|    | 1                           | Student secures a<br>copy of the<br>Application for<br>Student Records<br>Form.                      | Personnel issues<br>Application for<br>Student Records<br>Form                                                                                                 | None                                             | 1 min                                          | Registrar's Office<br>Personnel |  |  |  |
|    | 2                           | Student proceed<br>to assigned<br>personnel for<br>evaluation of<br>record and<br>assessment of fees | Personnel<br>evaluates the<br>student's record<br>and assesses the<br>fees to be paid.<br>After which, the<br>request is<br>endorsed to the<br>Finance Office. | None                                             | 5 mins                                         | Registrar's Office<br>Personnel |  |  |  |
|    | 3                           | Pay fees at the<br>Cashier's Office                                                                  | Personnel collects<br>relevant fees and<br>issues the official<br>receipt.                                                                                     |                                                  | 5 mins                                         | Finance Office Personnel        |  |  |  |
|    |                             | Transcript of<br>Record                                                                              |                                                                                                    | 100/pa<br>ge                                     | 5 days-Graduates<br>and 10 days -<br>Undergrad |                                 |  |  |  |
|    |                             | Copy of Grades                                                                                       |                                                                                                    | 50/pag<br>e                                      | 10 days                                        |                                 |  |  |  |
|    |                             | Honorable<br>Dismissal                                                                               |                                                                                                    | 100.00                                           | 5 days-Graduates<br>and 10 days -<br>Undergrad |                                 |  |  |  |
|    |                             | Certificate                                                                                          |                                                                                                    | 50.00                                            | 5 days                                         |                                 |  |  |  |
|    |                             | Permanent<br>Record                                                                                  |                                                                                                    | 50/pg                                            | 10 days                                        |                                 |  |  |  |
|    |                             | Authentication of<br>Documents                                                                       |                                                                                                    | 100/PG                                           | 1 day                                          |                                 |  |  |  |
|    |                             | CAV Endorsement                                                                                      |                                                                                                    | 80                                               | 1 day                                          |                                 |  |  |  |

| 4 | Present receipt to<br>the Registrar's<br>Office and secure<br>claim slip | Personnel receives<br>the Accomplished<br>Form and issues<br>the claim slip. | none | 5 mins | Registrar's Office<br>Personnel |
|---|--------------------------------------------------------------------------|------------------------------------------------------------------------------|------|--------|---------------------------------|
|   | Estimated Processing Time                                                |                                                                              |      | Varies |                                 |

# **13. FEEDBACK AND COMPLAINTS**

| FEEDBACK AND                 | COMPLAINTS MECHANISM                                                                                                    |
|------------------------------|----------------------------------------------------------------------------------------------------|
| How to send feedback         | Feedbacks and Suggestions are highly encouraged<br>through the placement of the Suggestion Box situated<br>at the Windows of the Registrar's Office. It can also be<br>sent through email at email address:<br>registrar@plpasig.edu.ph |
| How feedback is processed    | 1. Acknowledgement of Feedback and Suggestion                                                                                                    |
|                              | 2. Convey feedback to concerned personnel                                                                                                    |
|                              | 3. Deliberation of Feedbacks and Suggestions that may be adopted/Find possible solution for negative feedbacks                                                                                                    |
|                              | 4. Informs sender of the response and/or proposed plan of action on the raised concern or issue.                                                                                                    |
| How to file a complaint      | Complaints must be sent in writing to the Registrar's<br>Office either via snail mail, email or personally<br>submitted to the office.                                                                                                  |
| How complaints are processed | 1. Acknowledgement of Written Complaint                                                                                                    |
|                              | 2. Validation of Complaint/Investigation                                                                                                    |
|                              | 3. Respond with written solution/decision/ action taken within 48 hours from receipt of complaint                                                                                                    |
| Contact Information          | EMAIL: registrar@plpasig.edu.ph<br>TEL NO: (362) 8628-1014 local 110                                                                                                    |

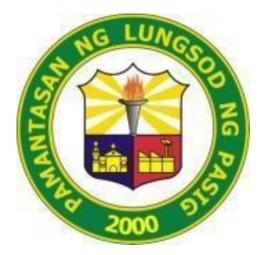

# PAMANTASAN NG LUNGSOD NG PASIG (University of Pasig City)

# FINANCE OFFICE CITIZEN'S CHARTER 2024

1. Payment of outstanding balances & documentary fees (i.e: Copy of Grades, TOR, Certificates, Honorable Dismissal, Diploma, Good Moral, CTC etc.)

| OFFICE:              | FINANCE OFFICE          |
|----------------------|-------------------------|
| CLASSIFICATION:      | SIMPLE                  |
| TYPE OF TRANSACTION: | GOVERNMENT AND CITIZENS |
| WHO MAY AVAIL:       | All Students / Alumni   |

| CHECKLIST OF REQUIREMENTS          | WHERE TO SECURE            |
|------------------------------------|----------------------------|
|                                    | PLP Registrar's Office     |
| Copy of Order of Payment (OP) Form | PLP Student Affairs Office |
|                                    | PLP Finance Office         |

# A.1. Confirmation of student's account / records if CLEARED or NOT CLEARED

| CLIENT<br>STEPS                                                                                                    | OFFICE<br>ACTION                                                                                                    | FEES TO<br>BE PAID                                                                                                    | PROC    | ESSING TIME | PERSON<br>RESPONSIBLE                                                      |
|----------------------------------------------------------------------------------------------------|----------------------------------------------------------------------------------------------------|----------------------------------------------------------------------------------------------------|---------|-------------|----------------------------------------------------------------------------|
| Client<br>presents the<br>copy of order<br>of payment<br>from the<br>Registrar's<br>Office/S.A.S.<br>Office/Account<br>Validator.<br>Client waits<br>for the<br>validated<br>order of<br>payment. | Upon receipt<br>of the order<br>of payment,<br>staff checks<br>the account<br>of the<br>student (for<br>balance).<br>The staff<br>validates the<br>order of<br>payment<br>and instructs<br>the client to<br>go to<br>Window 1 -<br>Cashier to<br>pay. | It depends<br>on the<br>amount of<br>the<br>student's<br>balance (if<br>any) and<br>the<br>documents<br>requested.<br>It depends<br>on the<br>amount<br>stated in<br>the order<br>of<br>payment. | 1 MINUT |             | Window 3 -<br>Finance<br>Authorized<br>Personnel /<br>Account<br>Validator |
|                                                                                                    | TOTAL                                                                                                    |                                                                                                    | 3       | MINUTES     |                                                                            |

# A.2. Payment in Window 1 – Cashier

| CLIENT STEPS                                                                                                    | OFFICE                                                                                                    | FEES TO BE                                                                                             | PROCESSING | PERSON                |
|----------------------------------------------------------------------------------------------------|----------------------------------------------------------------------------------------------------|----------------------------------------------------------------------------------------------------|------------|-----------------------|
|                                                                                                    | ACTION                                                                                                    | PAID                                                                                                   | TIME       | RESPONSIBLE           |
| The student<br>presents the<br>order of payment<br>from the<br>Registrar's<br>Office/S.A.S.<br>Office/Account<br>Validator. | The cashier<br>checks the order<br>of payment and<br>checks the<br>remarks of the<br>account validator<br>(Available<br>account status of<br>balances). | It depends on the<br>amount of the<br>student's balance<br>(if any) and the<br>documents<br>requested. | 1 MINUTE   | Window 1 -<br>Cashier |

| The student pays<br>the amount stated<br>in the order of<br>payment.                      | The staff<br>receives the<br>payment.                          | It depends on the amount stated in the order of payment. | 2 | MINUTES   |  |
|-------------------------------------------------------------------------------------------|----------------------------------------------------------------|----------------------------------------------------------|---|-----------|--|
| The client waits<br>for the printed<br>Official Receipt<br>(O.R.) as proof of<br>payment. | The staff issues<br>the printed<br>Official Receipt<br>(O.R.). | None                                                     | 2 | MINUTES   |  |
|                                                                                           | TOTAL                                                          |                                                          |   | 5 MINUTES |  |

# 2. Signing of the Students Clearance Form (Graduates / Undergrad.) B.1 Graduation Clearance - for graduates

- B. 2 Exit Clearance at Exit Interview Form for undergrad.

| OFFICE:              | FINANCE OFFICE          |
|----------------------|-------------------------|
| CLASSIFICATION:      | SIMPLE                  |
| TYPE OF TRANSACTION: | GOVERNMENT AND CITIZENS |
| WHO MAY AVAIL:       | All Students / Alumni   |

| CHECKLIST OF REQUIREMENTS                 | WHERE TO SECURE            |
|-------------------------------------------|----------------------------|
| Copy of Graduation Clearance              | PLP Registrar's Office     |
| Copy of Exit Clearance and Exit Interview | PLP Registrar's Office     |
| Form                                      | PLP Student Affairs Office |
|                                           | PLP Registrar's Office     |
| Copy of Order of Payment                  | PLP Student Affairs Office |
|                                           | PLP Finance Office         |

| CLIENT STEPS                                                                                                    | OFFICE<br>ACTION                                                                      | FEES TO BE<br>PAID                                                                                 | PROCESSING<br>TIME | PERSON<br>RESPONSIBLE                                                      |
|----------------------------------------------------------------------------------------------------|---------------------------------------------------------------------------------------|----------------------------------------------------------------------------------------------------|--------------------|----------------------------------------------------------------------------|
| Client presents<br>the graduation<br>clearance/exit<br>clearance<br>together with the<br>exit interview<br>form from the<br>Registrar's<br>Office/S.A.S.<br>Office. | Office staff<br>validates the<br>student's record<br>if there is a<br>balance or not. | It depends on<br>the amount of<br>the student's<br>balance (if any)<br>and documents<br>requested. | 5 MINUTES          | Window 3 -<br>Finance<br>Authorized<br>Personnel /<br>Account<br>Validator |
| Client pays the<br>amount stated in<br>the order of<br>payment.                                                                                                    | The cashier<br>receives the<br>payment of the<br>student.                             | It depends on<br>the amount<br>stated in the<br>order of<br>payment.                               | 2 MINUTES          | Window 1 -<br>Cashier                                                      |
| The client<br>presents the<br>copy of the<br>Official Receipt<br>(O.R.) as proof<br>of payment.                                                                     | Account<br>validator signs<br>the form/s.                                             | None                                                                                               | 2 MINUTES          | Window 3 -<br>Account<br>Validators                                        |
|                                                                                                    | TOTAL                                                                                 |                                                                                                    |                    |                                                                            |

# 3. Releasing of Salaries of the Faculty (Part-time Faculty / Temporary Full-time Faculty).

| OFFICE:              | FINANCE OFFICE                              |
|----------------------|---------------------------------------------|
| CLASSIFICATION:      | SIMPLE                                      |
| TYPE OF TRANSACTION: | GOVERNMENT AND CITIZENS                     |
|                      | FACULTY (PART-TIME/TEMPORARY)               |
| WHO MAY AVAIL:       | AUTHORIZED REPRESENTATIVE OF THE<br>FACULTY |

| CHECKLIST OF REQUIREMENTS                     | WHERE TO SECURE    |
|-----------------------------------------------|--------------------|
| Valid ID of Faculty                           | From PLP Employees |
| Copy of the authorization letter and valid ID | From PLP Employees |

# C.1. Faculty

| CLIENT STEPS                                                                                    | OFFICE ACTION                                                                                                    | FEES TO BE<br>PAID | PROCESSING<br>TIME | PERSON<br>RESPONSIBLE               |
|-------------------------------------------------------------------------------------------------|----------------------------------------------------------------------------------------------------|--------------------|--------------------|-------------------------------------|
| The client<br>presents a valid<br>ID.<br>The client waits<br>for the envelope<br>containing the | After conducting<br>a validation<br>procedure, the<br>Disbursing Officer<br>requests the<br>concerned faculty<br>to sign the payroll<br>and log sheet.<br>The disbursing<br>officer gives the<br>envelope | None               | 2 MINUTES          | Window 2 -<br>Disbursing<br>Officer |
| salary and counts its contents.                                                                 | containing the salary of the Faculty.                                                                                                    |                    |                    |                                     |
| TOTAL                                                                                           |                                                                                                    |                    | 3 MINUTES          |                                     |

| CLIENT STEPS                                                                                                    | OFFICE ACTION                                                                                                    | FEES TO BE<br>PAID | PROCESSING<br>TIME | PERSON<br>RESPONSIBLE    |
|----------------------------------------------------------------------------------------------------|----------------------------------------------------------------------------------------------------|--------------------|--------------------|--------------------------|
| The authorized<br>representative<br>submits the<br>authorization<br>letter, copy of<br>valid ID (both<br>Faculty and the<br>Authorized<br>Person). | After a validation<br>process, the<br>officer requests<br>the authorized<br>representative to<br>sign the payroll<br>and log sheet. | None               | 2 MINUTES          | Window 2 -<br>Disbursing |
| The authorized<br>representative<br>waits for the<br>release of the<br>envelope<br>containing the<br>money and<br>counts its<br>contents.          | The disbursing<br>officer releases<br>the envelope with<br>the salary of the<br>Faculty.                                            | None               | 1 MINUTE           | Officer                  |
| TOTAL                                                                                                    |                                                                                                    |                    | 3 MINUTES          |                          |

# C.2. Authorized Representative of the Faculty

# 4. Releasing of Connectivity / Load Allowance and T.E.S. / T.E.S. - T.D.P. Scholarship of the Students.

| OFFICE:              | FINANCE OFFICE                      |
|----------------------|-------------------------------------|
| CLASSIFICATION:      | SIMPLE                              |
| TYPE OF TRANSACTION: | GOVERNMENT AND CITIZENS             |
| WHO MAY AVAIL:       | Student / Authorized Representative |

| CHECKLIST OF REQUIREMENTS                  | WHERE TO SECURE                              |
|--------------------------------------------|----------------------------------------------|
| Valid ID of the Student                    | From the Student / Authorized Representative |
| Copy of the authorization letter and valid |                                              |
| ID                                         | From the Student / Authorized Representative |

# D.1. Student

| CLIENT STEPS                                                                                       | OFFICE<br>ACTION                                                                                                    | FEES<br>TO BE<br>PAID |   | PROCESSING TIME | PERSON<br>RESPONSIBLE               |
|----------------------------------------------------------------------------------------------------|----------------------------------------------------------------------------------------------------|-----------------------|---|-----------------|-------------------------------------|
| The student<br>submits a copy<br>of the Certificate<br>of Registration<br>(COR) and a<br>valid ID. | After<br>conducting a<br>validation<br>procedure, the<br>disbursing<br>officer<br>instructs the<br>student to sign<br>the receiving<br>document and<br>log sheet. | None                  | 2 | MINUTES         | Window 2 -<br>Disbursing<br>Officer |
| The student<br>waits for the<br>release of the<br>allowance.                                       | The disbursing<br>officer<br>releases the<br>allowance of<br>the student.                                                                                         | None                  | 1 | MINUTE          |                                     |
| TOTAL                                                                                              |                                                                                                    |                       |   | 3 MINUTES       |                                     |

| CLIENT STEPS                                                                                                    | OFFICE ACTION                                                                                                    | FEES TO BE<br>PAID | PROCESSING<br>TIME | PERSON<br>RESPONSIBLE            |  |  |
|----------------------------------------------------------------------------------------------------|----------------------------------------------------------------------------------------------------|--------------------|--------------------|----------------------------------|--|--|
| The authorized<br>representative<br>submits the<br>following:<br>authorization<br>letter, copy of<br>Certificate of<br>Registration<br>(COR), and valid<br>ID (both Student<br>and the<br>Authorized<br>representative). | After checking the<br>submitted<br>requirements, the<br>disbursing officer<br>instructs the<br>authorized<br>representative to<br>sign the receiving<br>document and<br>log sheet. | None               | 2 MINUTES          | Window 2 - Disbursing<br>Officer |  |  |
| The authorized<br>representative<br>waits for the<br>release of the<br>allowance.                                                                                                    | The disbursing<br>officer releases<br>the allowance of<br>the student.                                                                                                    | None               | 1 MINUTE           |                                  |  |  |
|                                                                                                    | TOTAL                                                                                                    | 3 MINUTES          |                    |                                  |  |  |

# D.2. Authorized Representative of the Student

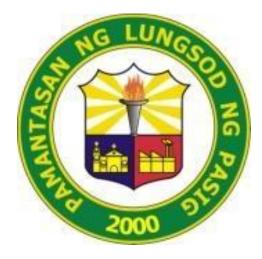

# PAMANTASAN NG LUNGSOD NG PASIG (University of Pasig City)

# HUMAN RESOURCE DEVELOPMENT OFFICE CITIZEN'S CHARTER 2024

#### 1. REQUEST FOR CERTIFICATE OF EMPLOYMENT

The process for requesting the certificate of employment will require submission of an accomplished Request Form and relevant documents. In the event that the employee/former employee is unable to personally transact with the office due to certain circumstances, an authorization letter, valid ID of the employee/former employee and valid ID of the representative are needed for the request to be processed.

Submission of complete requirements will facilitate processing of the request in one to two working days from the date of application.

| Office or Division:     | Human Resource Development Office (HRDO)                                                           |
|-------------------------|----------------------------------------------------------------------------------------------------|
| Classification:         | Simple                                                                                             |
| Type of<br>Transaction: | G2C – Government to Citizens                                                                       |
| Who may avail:          | Employees<br>Former Employees of PLP<br>Authorized Representative of the Employee/Former Employees |

| CHECKLIST OF REQUIREMENTS                                                                                                    | WHERE TO SECURE                   |
|----------------------------------------------------------------------------------------------------|-----------------------------------|
| 1. Accomplished HRDO Request<br>Form                                                                                                    | HRD Office                        |
| 2. Accomplished University<br>Clearance Form (For Former<br>Employees)                                                                                                    | Requesting Party/Person Concerned |
| <ul> <li>3. Authorization letter with the following attachments:</li> <li>Valid Identification Card of Former Employee</li> <li>Valid Identification Card of Representative</li> </ul> | Requesting Party/Person Concerned |

| # | CLIENT STEPS                                                                          | OFFICE ACTIONS                                                                                                    | FEES TO<br>BE PAID | PROCESSING<br>TIME  | PERSON<br>RESPONSIBLE   |
|---|---------------------------------------------------------------------------------------|----------------------------------------------------------------------------------------------------|--------------------|---------------------|-------------------------|
| 1 | Secure and Fill out<br>the HRDO Request<br>Form                                       | Personnel in charge receives<br>and checks carefully the<br>accomplished form and<br>attachments.                                              | None               | Five (5)<br>minutes | Personnel-In-<br>Charge |
| 2 | For Current<br>Employees<br>Fill out the Form and<br>submit the required<br>documents | For Current Employees:<br>Upon receipt of the form and<br>documents, Personnel-In<br>Charge will prepare the<br>certificate to be verified and | None               |                     | Personnel-In-<br>Charge |

| # | CLIENT STEPS                                                                                                    | OFFICE ACTIONS                                                                                                    | FEES TO<br>BE PAID | PROCESSING<br>TIME | PERSON<br>RESPONSIBLE |
|---|----------------------------------------------------------------------------------------------------|----------------------------------------------------------------------------------------------------|--------------------|--------------------|-----------------------|
| # | CLIENT STEPS<br>For Former<br>Employees<br>1. Accomplishe<br>d University<br>Clearance<br>2. In case, the<br>former<br>employee is<br>unable to<br>personally<br>request for<br>the<br>document,<br>the<br>following<br>are needed:<br>a. AUthori<br>zation<br>Letter<br>b. Valid ID<br>of the<br>Employe<br>e and<br>c. Authoriz<br>ed<br>Represe<br>ntative | OFFICE ACTIONS<br>Checked by the HRDO<br>Director.<br>For Former Employees<br>Personnel-in-charge verifies<br>all the submitted documents<br>namely:<br>1. Accomplished University<br>Clearance<br>2. Authorization Letter<br>3. Valid ID of Former<br>Employee and<br>Representative. |                    |                    |                       |
|   |                                                                                                    |                                                                                                    |                    |                    |                       |
|   |                                                                                                    |                                                                                                    |                    |                    | <b>25  </b> Page      |

| #  | CLIENT STEPS                                                                                                    | OFFICE ACTIONS                                                                                                    | FEES TO<br>BE PAID | PROCESSING<br>TIME  | PERSON<br>RESPONSIBLE               |
|----|----------------------------------------------------------------------------------------------------|----------------------------------------------------------------------------------------------------|--------------------|---------------------|-------------------------------------|
|    |                                                                                                    |                                                                                                    |                    |                     |                                     |
| 3  |                                                                                                    | After careful examination of<br>all information and relevant<br>documents needed, the<br>personnel-in-charge prepares<br>the request.                                                                            | None               | One (1) day         | Personnel-in-<br>Charge             |
| 4. |                                                                                                    | The HRD Director checks the<br>correctness of entries with<br>the submitted document/s. If<br>deemed correct, the director<br>signs it and gives it to the<br>personnel in charge of<br>releasing the documents. | None               | 30 Minutes          | HRD Head<br>Personnel-In-<br>Charge |
|    |                                                                                                    | The Personnel-In Charge<br>informs the requesting party<br>that the document is<br>available for pick up/release<br>through text or call.                                                                        | None               | Five (5)<br>minutes | Personnel-In-<br>Charge             |
| 6  | For Current<br>Employees:<br>Employee should<br>present a Valid ID<br>For Former<br>Employees:<br>The former<br>employee must<br>present a Valid ID if<br>the document will<br>be claimed<br>personally; or | After conducting a<br>verification process,<br>Personnel-in-charge releases<br>the Certificate.                                                                                                    | None               | Five (5)<br>minutes | Personnel-In-<br>Charge             |

| # | CLIENT STEPS                                                                                                    | OFFICE ACTIONS | FEES TO<br>BE PAID | PROCESSING<br>TIME     | PERSON<br>RESPONSIBLE |
|---|----------------------------------------------------------------------------------------------------|----------------|--------------------|------------------------|-----------------------|
|   | Representative must<br>present the<br>following:<br>a. Valid ID of<br>former<br>employee<br>b. Valid ID of<br>representati<br>ve<br>c. Authorizatio<br>n Letter |                |                    |                        |                       |
|   | Estimated P                                                                                                    | rocessing Time | None               | One to Two<br>1-2 days |                       |

## **IMPORTANT REMINDERS:**

For Former Employees:

For your other requests (Service Record and the like),,kindly coordinate with the City Human Resource Development Office.

Thank you very much.

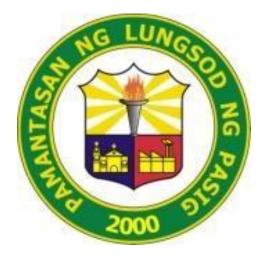

# PAMANTASAN NG LUNGSOD NG PASIG (University of Pasig City)

# UNIVERSITY LIBRARY CITIZEN'S CHARTER 2024

# 1. CHARGING SERVICE

Free charging of students' cellular phones, tablets and laptops. Those gadgets are needed in their studies.

| Office or Division:     | Pamantasan ng Lungsod ng Pasig          |
|-------------------------|-----------------------------------------|
| Classification:         | Simple                                  |
| Type of<br>Transaction: | G2C – Government to Citizens            |
| Who may avail:          | Pamantasan ng Lungsod ng Pasig students |

| CHECKLIST OF<br>REQUIREMENTS | WHERE TO SECURE |
|------------------------------|-----------------|
| Library ID                   | PLP Library     |

| # | CLIENT STEPS                                                                         | OFFICE ACTIONS                                                                                                 | FEES<br>TO BE<br>PAID | PROCESSING<br>TIME | PERSON<br>RESPONSIBLE                               |
|---|--------------------------------------------------------------------------------------|----------------------------------------------------------------------------------------------------|-----------------------|--------------------|-----------------------------------------------------|
| 1 | Ask for assistance from<br>the library personnel<br>when charging gadgets.           | Assist the client.                                                                                             | None                  | 1 minute           | Client, University<br>Librarian or<br>Library Staff |
| 2 | Submit your library ID.<br>Log into the log sheet<br>for the charging of<br>gadgets. | The Library Personnel<br>receive the library ID<br>from the student.<br>Present the log sheet<br>for charging. | None                  | 2 minutes          | Client, University<br>Librarian or<br>Library Staff |
| 3 | Claim the library ID<br>from the library<br>personnel.                               | The library ID will be<br>returned to the<br>student after<br>charging.                                        | None                  | 1 minute           | Client, University<br>Librarian or<br>Library Staff |
|   | TOTAL:                                                                               |                                                                                                    |                       | 4 minutes          |                                                     |

# 2. REFERENCE AND CIRCULATION SERVICES

The Reference and Information service provides personal assistance to every library customer to be able to meet his information needs. For the circulation service, it is checking in and checking out of books to be borrowed by clients. Recording of loan transactions of all kinds including statistics of use.

| Office or Division:     | Pamantasan ng Lungsod ng Pasig                                                        |
|-------------------------|---------------------------------------------------------------------------------------|
| Classification:         | Simple                                                                                |
| Type of<br>Transaction: | G2C – Government to Citizens                                                          |
| Who may avail:          | Pamantasan ng Lungsod ng Pasig students, faculty members and administrative personnel |

| CHECKLIST OF<br>REQUIREMENTS   | WHERE TO SECURE |
|--------------------------------|-----------------|
| Library ID and Borrower's card | PLP Library     |

| # | CLIENT STEPS                                                                                                    | OFFICE ACTIONS                                                                                                    | FEES<br>TO BE<br>PAID | PROCES<br>SING<br>TIME | PERSON<br>RESPONSIBLE                             |
|---|----------------------------------------------------------------------------------------------------|----------------------------------------------------------------------------------------------------|-----------------------|------------------------|---------------------------------------------------|
| 1 | Clients need to log-in to<br>the attendance log<br>sheet or to the<br>attendance monitoring<br>system                                                                                              |                                                                                                    | None                  | 1 minute               | Client                                            |
| 2 | Students, faculty<br>members, and<br>administrative<br>personnel will ask<br>personally for their<br>queries, or clients may<br>search the OPAC of the<br>library for their needed<br>information. | Library personnel will<br>entertain the queries<br>of the clients by<br>verifying the request<br>if it is available in our<br>collections by<br>searching to our<br>library system (KOHA<br>ILS). | None                  | 3 minutes              | Client, University<br>Library or Library<br>Staff |
| 3 | The bag of the client is<br>not allowed inside the<br>circulation section;<br>therefore, it should be<br>given to a trusted friend<br>or classmate. The client<br>will log in to the               | If the book is<br>available in our KOHA<br>ILS the assigned<br>personnel will search<br>for the physical book<br>on its right location<br>OR the client may<br>enter the circulation              | None                  | 5 minute               | Client, University<br>Library or Library<br>Staff |

| # | CLIENT STEPS                                                                                                    | OFFICE ACTIONS                                                                                                    | FEES<br>TO BE<br>PAID | PROCES<br>SING<br>TIME | PERSON<br>RESPONSIBLE                             |
|---|----------------------------------------------------------------------------------------------------|----------------------------------------------------------------------------------------------------|-----------------------|------------------------|---------------------------------------------------|
|   | attendance sheet of the                                                                                                    | section and look for                                                                                                    | FAID                  |                        |                                                   |
|   | section.                                                                                                    | the book.                                                                                                    |                       |                        |                                                   |
| 4 | The client will give their<br>Library ID and<br>Borrower's card to the<br>assigned library<br>personnel.                                                                                                    | The Librarian or<br>Library Staff will<br>receive the Library ID<br>and Borrower's card.                                                                                                    | None                  | 1 minute               | Client, University<br>Library or Library<br>Staff |
| 5 | The client may enter<br>the circulation section<br>and look for the book                                                                                                    | The Librarian or<br>Library Staff will<br>assist the client.                                                                                                    | None                  | 5 minutes              | Client, University<br>Library or Library<br>Staff |
| 6 | Once the book was<br>searched, the card<br>found at the back of the<br>book must be signed by<br>the client. The<br>Borrower's card must<br>also signed by the<br>client.                                                                                                    | Once the book was<br>searched, the card<br>found at the back of<br>the book must be<br>signed by the client.<br>The Librarian or<br>Library Staff will<br>stamp borrowing<br>privilege to the<br>Borrower's card. The<br>Borrower's card will<br>give to the client. | None                  | 1 minute               | Client, University<br>Library or Library<br>Staff |
| 7 | The client will choose<br>for the type of<br>borrowing privileges<br>(library use, photocopy<br>use or overnight use)<br>Library use – 1 hour<br>use<br>Photocopy use - 30<br>minutes Only<br>Overnight use – Borrow<br>at 3:00 pm and must<br>return 8:00 am the<br>following day.                                        | The Librarian or<br>library staff will stamp<br>the chosen borrowing<br>privilege of the client<br>to the borrower's card<br>and to the book card.                                                                                                    | None                  | 1 minute               | Client, University<br>Library or Library<br>Staff |
| 8 | The client will return the<br>borrowed book to the<br>Librarian or Library<br>Personnel. If the client<br>failed to return the<br>borrowed book<br>according to the<br>borrowing privilege<br>he/she chose, the client<br>will have a penalty:<br>For every 30 minutes<br>late returned, the client<br>will render library | The library personnel<br>will receive the<br>returned book from<br>the client and the<br>library personnel will<br>stamp "returned" to<br>the book card.                                                                                                    | None                  | 2 minutes              | Client, University<br>Library or Library<br>Staff |

| #  | CLIENT STEPS                                                  | OFFICE ACTIONS                                                                               | FEES<br>TO BE<br>PAID | PROCES<br>SING<br>TIME | PERSON<br>RESPONSIBLE                             |
|----|---------------------------------------------------------------|----------------------------------------------------------------------------------------------|-----------------------|------------------------|---------------------------------------------------|
|    | community service for 30 minutes and so on.                   |                                                                                              |                       |                        |                                                   |
| 9  | The client will get the<br>Library ID and<br>Borrower's card. | The library personnel<br>will return the library<br>ID and Borrower's<br>card of the client. | None                  | 1 minute               | Client, University<br>Library or Library<br>Staff |
| 10 |                                                               | The library personnel<br>will return the book to<br>its proper location.                     | None                  | 5 minutes              | University<br>Library or Library<br>Staff         |
|    | TOTAL:                                                        |                                                                                              |                       | 25<br>minutes          |                                                   |

# 3. INTERNAL/IN-HOUSE ONLINE PUBLIC ACCESS CATALOG (OPAC) SERVICE

A type of library service wherein PLP community can access the bibliographic details of the library's collections.

| Office or Division:     | Pamantasan ng Lungsod ng Pasig                                                        |  |  |  |
|-------------------------|---------------------------------------------------------------------------------------|--|--|--|
| Classification:         | Simple                                                                                |  |  |  |
| Type of<br>Transaction: | G2C – Government to Citizens                                                          |  |  |  |
| Who may avail:          | Pamantasan ng Lungsod ng Pasig students, faculty members and administrative personnel |  |  |  |

| CHECKLIST OF<br>REQUIREMENTS | WHERE TO SECURE |
|------------------------------|-----------------|
| None                         | None            |

| # | CLIENT STEPS                                                                                          | OFFICE ACTIONS                                                                | FEES<br>TO BE<br>PAID | PROCES<br>SING<br>TIME | PERSON<br>RESPONSIBLE                       |
|---|----------------------------------------------------------------------------------------------------|-------------------------------------------------------------------------------|-----------------------|------------------------|---------------------------------------------|
| 1 | Clients need to log-in to<br>the attendance log<br>sheet or to the<br>attendance monitoring<br>system |                                                                               | None                  | 1 minute               | Client                                      |
| 2 | Clients may ask<br>assistance from the<br>Library personnel on<br>how to use the OPAC<br>or           | Clients will assist by<br>the Library Personnel<br>on how to use the<br>OPAC. | None                  | 1 minute               | Client and<br>Librarian or<br>Library Staff |
| 3 | Clients may use the<br>OPAC without<br>assistance from the<br>Library Personnel.                      |                                                                               | None                  | 1 minute               | Client                                      |
|   | TOTAL:                                                                                                |                                                                               |                       | 3 minutes              |                                             |

# 4. PERIODICAL AND INFORMATION FILE MATERIALS SERVICE

These include borrowing journals, magazines, clippings, pamphlets, brochures, and booklets which are arranged in alphabetical order by subject. You will find these materials in the Periodical Section.

| Office or Division:     | Pamantasan ng Lungsod ng Pasig                                                           |
|-------------------------|------------------------------------------------------------------------------------------|
| Classification:         | Simple                                                                                   |
| Type of<br>Transaction: | G2C – Government to Citizens                                                             |
| Who may avail:          | Pamantasan ng Lungsod ng Pasig faculty members,<br>students and administrative personnel |

| CHECKLIST OF REQUIREMENTS      | WHERE TO SECURE |
|--------------------------------|-----------------|
| Library ID and Borrower's card | PLP Library     |

| # | CLIENT STEPS                                                                                                    | OFFICE ACTIONS                                                                                                    | FEES<br>TO BE<br>PAID | PROCESSI<br>NG TIME | PERSON<br>RESPONSIBLE                             |
|---|----------------------------------------------------------------------------------------------------|----------------------------------------------------------------------------------------------------|-----------------------|---------------------|---------------------------------------------------|
| 1 | Students, faculty<br>members, and<br>administrative<br>personnel will ask<br>personally for their<br>queries to the assigned<br>library personnel, or<br>clients may search the<br>OPAC of the library for<br>their needed<br>information.                                                                                                    | <ol> <li>Library personnel will<br/>entertain the queries of<br/>the clients by verifying the<br/>request if it is available in<br/>our collections by<br/>searching the library<br/>system (KOHA ILS).</li> </ol>                           | None                  | 3 minutes           | Client, University<br>Librarian, Library<br>Staff |
| 2 | The bag of the client is<br>not allowed inside the<br>periodical and<br>information file section.<br>It should be put in the<br>assigned area for bags<br>in the section. The<br>client will log in to the<br>attendance sheet of the<br>section. The client will<br>give their Library ID to<br>the assigned library<br>personnel. The client<br>may enter the<br>periodical and<br>information file section<br>and look for the needed<br>periodical material/s. | If the periodical material is<br>available in our KOHA ILS<br>the assigned personnel<br>will search for the physical<br>material on its right<br>location OR the client may<br>enter the periodical<br>section and look for the<br>material. | None                  | 5 minutes           | Client, University<br>Librarian, Library<br>Staff |

| # | CLIENT STEPS                                                                                                    | OFFICE ACTIONS                                                                                                    | FEES<br>TO BE<br>PAID | PROCESSI<br>NG TIME | PERSON<br>RESPONSIBLE                             |
|---|----------------------------------------------------------------------------------------------------|----------------------------------------------------------------------------------------------------|-----------------------|---------------------|---------------------------------------------------|
| 3 | Once the periodical<br>materials were<br>searched, the card<br>found at the back of the<br>material must be signed<br>by the client | Once the periodical<br>material/s was searched,<br>the card found at the back<br>of the periodical material/s<br>must be signed by the<br>client.                                                             | None                  | 5 minutes           | Client, University<br>Librarian, Library<br>Staff |
| 4 | The client will return the<br>periodical material/s<br>and will get his/her<br>library ID.                                          | The library personnel will<br>receive the returned<br>periodical material/s from<br>the client and the library<br>personnel will stamp<br>returned to the periodical<br>material card and<br>Borrower's card. | None                  | 2 minutes           | Client, University<br>Librarian, Library<br>Staff |
| 5 | The client will get the<br>library ID and<br>Borrower's card.                                                                       | The library personnel will<br>return the library ID and<br>Borrower's card of the<br>client.                                                                                                    | None                  | 1 minute            | Client, University<br>Librarian, Library<br>Staff |
| 6 |                                                                                                    | The library personnel will<br>return the periodical<br>material/s to their proper<br>location.                                                                                                    | None                  | 5 minutes           | University<br>Librarian or<br>Library Staff       |
|   | ΤΟΤΑ                                                                                                    | ۱L:                                                                                                    |                       | 21 minutes          |                                                   |

# 5. READER'S SERVICES

A service wherein students, faculty members and administrative personnel may come to study and make assignments, lesson plans and the like.

| Office or Division:     | Pamantasan ng Lungsod ng Pasig                                                        |
|-------------------------|---------------------------------------------------------------------------------------|
| Classification:         | Simple                                                                                |
| Type of<br>Transaction: | G2C – Government to Citizens                                                          |
| Who may avail:          | Pamantasan ng Lungsod ng Pasig students, faculty members and administrative personnel |

| CHECKLIST OF REQUIREMENTS | WHERE TO SECURE |
|---------------------------|-----------------|
| Library ID                | PLP Library     |
|                           |                 |

| # | CLIENT STEPS                                                                                                    | OFFICE<br>ACTIONS | FEES TO<br>BE PAID | PROCESSING<br>TIME | PERSON<br>RESPONSIBLE |
|---|----------------------------------------------------------------------------------------------------|-------------------|--------------------|--------------------|-----------------------|
| 1 | The students, faculty<br>members and<br>administrative<br>personnel should sign<br>the attendance log<br>sheet at the attendance<br>monitoring area or log<br>in their library ID<br>number to the assigned<br>computer for<br>attendance. |                   | None               | 1 minute           | Client                |
| 2 | Choose table and chair<br>at their convenient<br>place.                                                                                                    |                   | None               | 1 minute           | Client                |
|   | TOTAL:                                                                                                    |                   |                    | 2 minutes          |                       |

## 6. RESEARCH MATERIALS SERVICE

These include borrowing of thesis and feasibility studies of undergraduate students of PLP. Some thesis and dissertations of PLP faculty members and from master's students of other colleges and universities.

| Office or Division:     | Pamanatasan ng Lungsod ng Pasig                                                          |
|-------------------------|------------------------------------------------------------------------------------------|
| Classification:         | Simple                                                                                   |
| Type of<br>Transaction: | G2C – Government to Citizens                                                             |
| Who may avail:          | Pamantasan ng Lungsod ng Pasig faculty members,<br>students and administrative personnel |

| CHECKLIST OF REQUIREMENTS      | WHERE TO SECURE |
|--------------------------------|-----------------|
| Library ID and Borrower's card | PLP Library     |

| # | CLIENT STEPS                                                                                                    | OFFICE ACTIONS                                                                                                    | FEES<br>TO BE<br>PAID | PROCESSIN<br>G TIME | PERSON<br>RESPONSIBLE                               |
|---|----------------------------------------------------------------------------------------------------|----------------------------------------------------------------------------------------------------|-----------------------|---------------------|-----------------------------------------------------|
| 1 | Students, faculty<br>members, and<br>administrative<br>personnel will ask<br>personally for their<br>queries to the assigned<br>library personnel, or<br>clients may search the<br>OPAC of the library for<br>their needed<br>information | Library personnel will<br>entertain the queries<br>of the clients by<br>verifying the request if<br>it is available in our<br>collections by<br>searching the library<br>system (KOHA ILS).<br>5.                                              | None                  | 3 minutes           | Client, University<br>Librarian or<br>Library Staff |
| 2 | The bag of the client is<br>not allowed inside the<br>circulation section;<br>therefore, it should be<br>given to a trusted friend<br>or classmate. The client<br>will log in to the<br>attendance sheet of the<br>section.               | 6. If the research<br>material/s is available<br>in our KOHA ILS the<br>assigned personnel<br>will search for the<br>physical material on<br>its right location or the<br>client may enter the<br>thesis section and<br>look for the material. | None                  | 1 minute            | Client, University<br>Librarian or<br>Library Staff |
| 3 | The client will sign the attendance log sheet at the entrance of the section                                                                                                    |                                                                                                    | None                  | 1 minute            | Client, University<br>Librarian or<br>Library Staff |

| # | CLIENT STEPS                                                                                                    | OFFICE ACTIONS                                                                                                    | FEES<br>TO BE<br>PAID | PROCESSIN<br>G TIME | PERSON<br>RESPONSIBLE                               |
|---|----------------------------------------------------------------------------------------------------|----------------------------------------------------------------------------------------------------|-----------------------|---------------------|-----------------------------------------------------|
| 4 | The client will give their<br>Library ID and<br>Borrower's card to the<br>assigned library<br>personnel.                                                                                               | The Librarian or<br>Library Staff will<br>receive the Library ID<br>and Borrower's card.                                                                                                    | None                  | 1 minute            | University<br>Librarian or<br>Library Staff         |
| 5 | The client may enter<br>the section and look for<br>the research material.                                                                                                    | 7. The Librarian or<br>Library Staff will assist<br>the client.                                                                                                    | None                  | 5 minutes           | Client, University<br>Librarian or<br>Library Staff |
| 6 | Once the research<br>material was searched,<br>the card found at the<br>back of the research<br>material must be signed<br>by the client. The<br>Borrower's card must<br>also signed by the<br>client. | Once the book was<br>searched, the card<br>found at the back of<br>the book must be<br>signed by the client.<br>The Librarian or<br>Library Staff will stamp<br>borrowing privilege to<br>the Borrower's card.<br>The Borrower's card<br>will give to the client. | None                  | 1 minute            | Client, University<br>Librarian or<br>Library Staff |
| 7 | The client will return the research material.                                                                                                    | The library personnel<br>will receive the<br>returned research<br>material from the client<br>and the library<br>personnel will stamp<br>"returned" to the card.                                                                                                  | None                  | 2 Minute            | Client, University<br>Librarian or<br>Library Staff |
| 8 | The client will get the<br>Library ID and<br>Borrower's card.                                                                                                    | The library personnel<br>will return the library ID<br>and Borrower's card of<br>the client.                                                                                                    | None                  | 2 minutes           | Client, University<br>Librarian or<br>Library Staff |
| 9 |                                                                                                    | The library personnel<br>will return the research<br>material to its proper<br>location.                                                                                                    | None                  | 5 minutes           | University<br>Librarian or<br>Library Staff         |
|   | TOTAL                                                                                                    | :                                                                                                    |                       | 21 minutes          |                                                     |

# Feedback and Complaints

| FEEDBAC                   | CK AND COMPLAINTS MECHANISM                             |
|---------------------------|---------------------------------------------------------|
| How to send feedback      | Suggestions can be made through the following           |
|                           | methods:                                                |
|                           | A. Fill out the Suggestion and Feedback Form            |
|                           | found in the office windows and drop it in the          |
|                           | Suggestion Box                                          |
|                           | B. You can send a message to the PLP FB page            |
|                           | https://www.facebook.com/Pamantasan-ng-                 |
|                           | Lungsod-ng-Pasig-108294641685841 or to the              |
|                           | e-mail address inquiry@plpasig.edu.ph                   |
|                           | C. Call the PLP Land Line 628-1014 from Monday          |
|                           | to Friday 8:00 AM to 5:00 PM                            |
| How feedback is processed | It is taken from the drop box and collected by the      |
|                           | Communications Office every day and communicated        |
|                           | to the concerned offices or offices so that appropriate |
|                           | action can be taken to better serve the people.         |
| How to file a complaint   | Complaints can be made in the following ways:           |
|                           | A. Fill out the Complaint Form found in the office      |
|                           | windows and put it in the Suggestion Box                |
|                           | B. You can send a message to the PLP FB page            |
|                           | https://www.facebook.com/Pamantasan-ng-                 |
|                           | Lungsod-ng-Pasig-108294641685841 or s E-                |
|                           | mail address inquiry@plpasig.edu.ph                     |
|                           | C. Call the PLP Land Line 628-1014                      |
|                           | D. Head to the Communications Office, Ground            |
|                           | Floor, PLP Building from Monday to Friday 8:00          |
|                           | AM to 5:00 PM                                           |
| How complaints are        | 1. The Communications Office gathers the                |
| processed                 | complaints daily to determine the type of               |
|                           | complaint and give it appropriate action                |
|                           | 2. Informing the concerned offices or offices to        |
|                           | take appropriate action or method that does not         |
|                           | exceed three days                                       |
|                           | 3. The action taken may be communicated by              |
|                           | letter or a personal conversation between the           |
|                           | complainant and the person complained of.               |
|                           | 4. The complainant will submit a feedback form in       |
|                           | which he will indicate his approval or                  |
|                           | disapproval, satisfaction or dissatisfaction with       |

|                     | <ul> <li>the decision or action of the person or office complained of.</li> <li>5. The complained office will submit a report to the Communications Office containing the action and agreement</li> </ul> |  |
|---------------------|----------------------------------------------------------------------------------------------------|--|
| Contact Information | Landline: 86424100                                                                                                    |  |
|                     | Email Address: inquiry@plpasig.edu.ph                                                                                                    |  |
|                     | FB Page: www.facebook.com/Pamantasan-ng-<br>Lungsod-ng-Pasig-108294641685841                                                                                                    |  |